# Scholarly Journals, Primary Sources, and Art on JSTOR

Kentucky Department for Libraries and Archives
September 8, 2021

# ► For Sound issues:

- Click the purple tab in the bottom right
- **«**

Click the My Settings gear

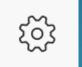

- Click Audio & Video Settings to adjust volume
  - You may also use your phone for audio

# To Chat:

- Click the purple tab in the bottom right
- Click the Chat bubble

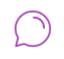

# How do you use JSTOR?

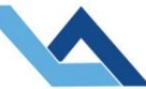

# Kentucky Department for Libraries and Archives

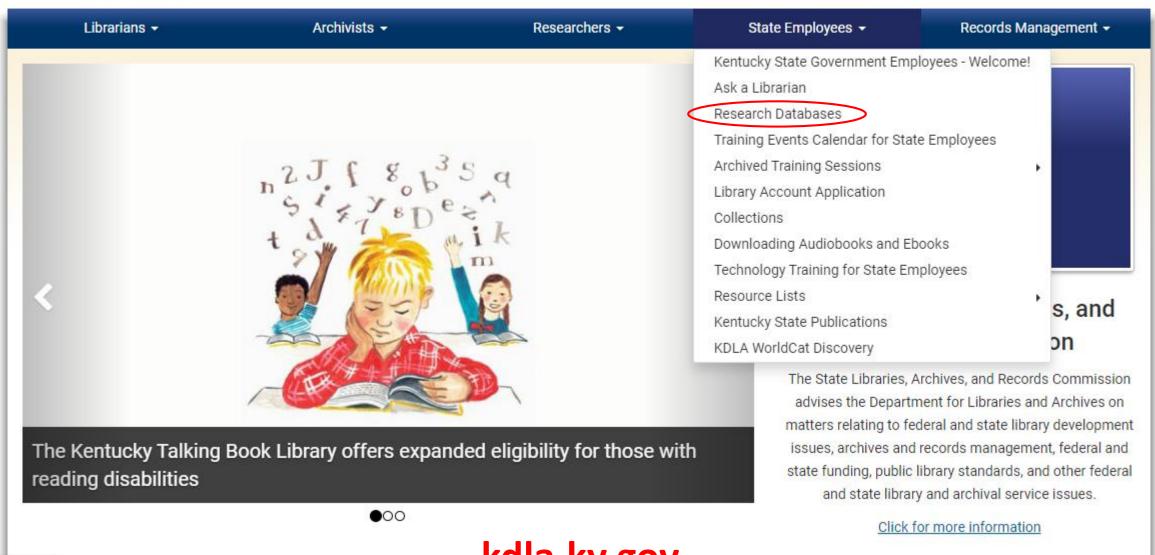

kdla.ky.gov

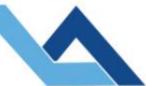

# Kentucky Department for Libraries and Archives

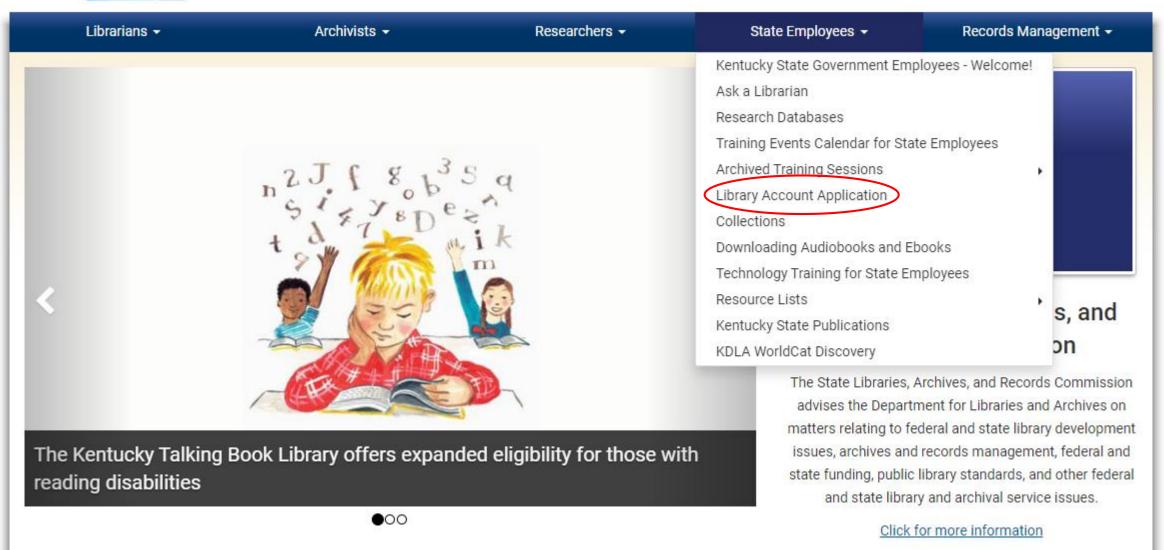

# / State Employees / Research Databases

# Research Databases for State Employees

Desktop access to licensed databases is provided free of charge, exclusively to state government employees. All databases are accessible to the general public at the State Library.

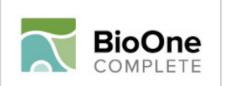

Search more than 200 leading titles in the biological, ecological, and environmental sciences.

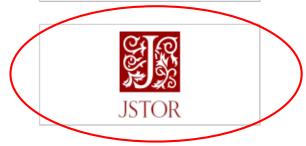

JSTOR provides access to more than 12 million academic journal articles, books, and primary sources in 75 disciplines.

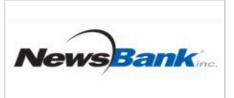

3000+ full-text U.S. newspapers; 50+ Kentucky sources including the Lexington Herald-Leader.

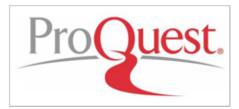

160 subject areas, from Business and Economics to the Arts. Full-text scholarly journals/magazines and hundreds of newspapers including the Courier-Journal.

- KDLA Catalog
- Kentucky State Digital Archives
- Ask a Librarian
- · Public Library Directory
- Job List
- · Records Retention Schedules
- · Kentucky Talking Book Library
- Order Records

# **Login Procedure**

- · Select a database.
- When prompted, type in your KDLA account number and password.
- NOTE: Our login procedure has changed and you may be required to reset your password. The following short video will walk you through that process:
   How to reset your KDLA library account for WorldCat Discovery and KDLA Databases (5 minute video)
- For assistance contact the State Library's Reference Desk: 502.564.8306; or toll-free 800.928.7000; or online at <u>Ask A Librarian</u>.

# Who Is Classified as a State Employee?

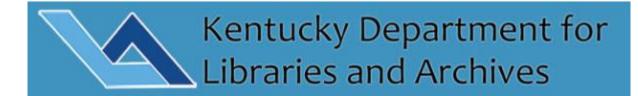

### SIGN IN

KDLA Library Accou...

Password\*

SIGN IN

SET/RESET PASSWORD

CANCEL

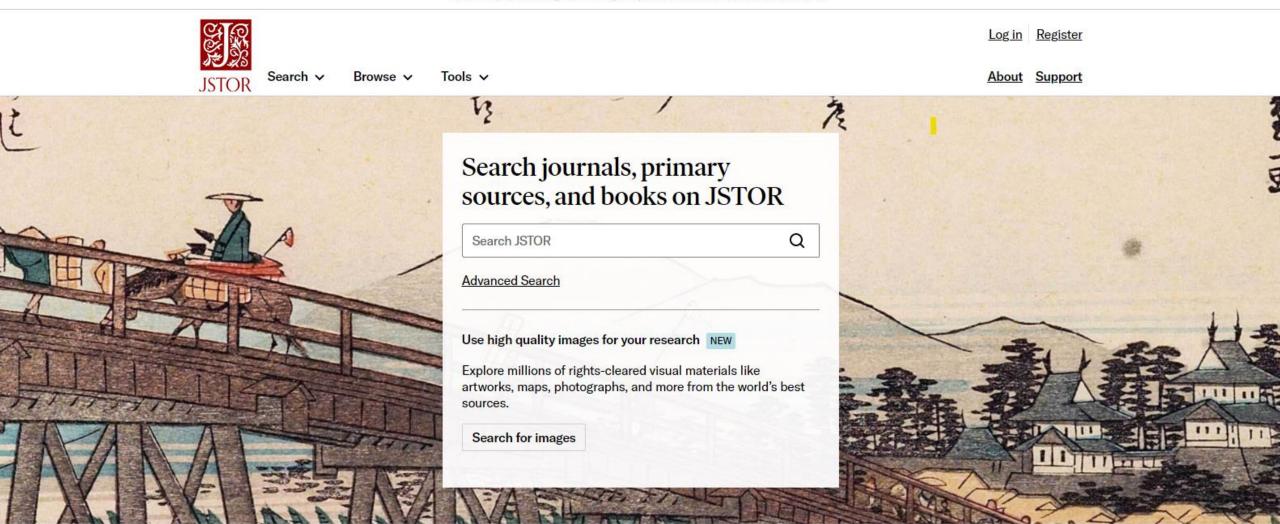

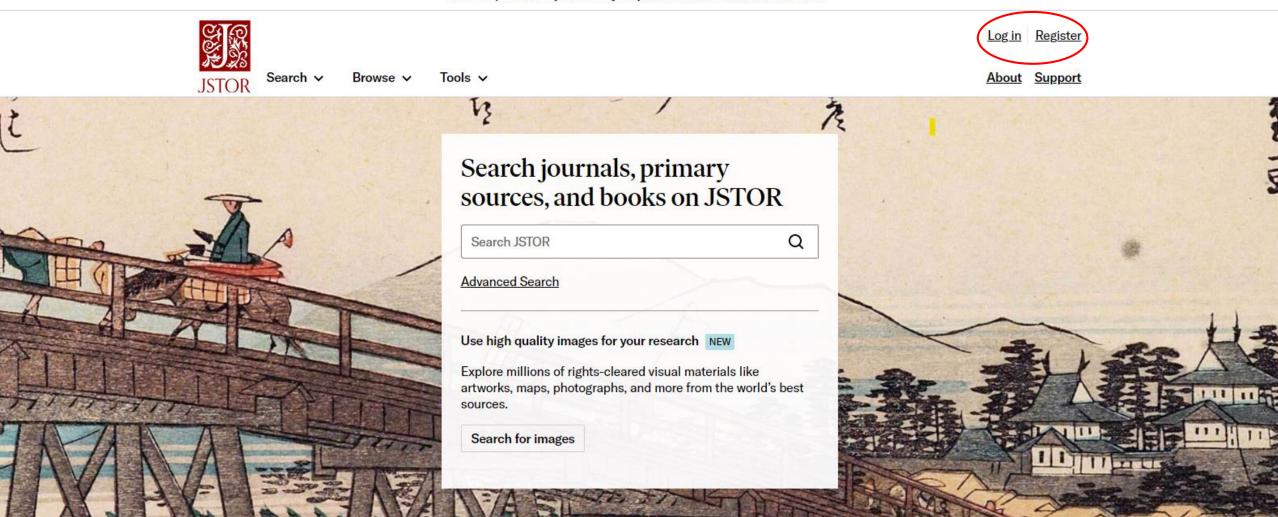

| Note: Items marked with * are required.             |      |
|-----------------------------------------------------|------|
| EMAIL*                                              |      |
|                                                     |      |
|                                                     |      |
| CONFIRM EMAIL *                                     |      |
|                                                     |      |
|                                                     |      |
| PASSWORD *                                          |      |
|                                                     |      |
|                                                     |      |
| One upper or lowercase character                    | SHOW |
| <ul> <li>One number or special character</li> </ul> |      |
| 6 characters minimum                                |      |
| No whitespace                                       |      |
|                                                     |      |
| CONFIRM PASSWORD *                                  |      |
|                                                     |      |
|                                                     | SHOW |
| INSTITUTION OR UNIVERSITY                           |      |
| Kentucky Department for Libraries & Archives        |      |

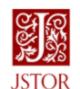

Search JSTOR

Browse >

Q

SHOW

melissa.coulston@ky.gov >

Profile

<u>oport</u>

Workspace

Free Article Views

JPASS Downloads

Purchase History

Logout

Profile

Search >

Workspace

Free Article Views

JPASS Downloads

**Purchase History** 

**Profile** 

Tools v

Note: Items marked with \* are required.

USERNAME \*

melissa.coulston@ky.gov

**EMAIL\*** 

melissa.coulston@ky.gov

ENTER YOUR CURRENT PASSWORD

ENTER NEW PASSWORD

· One upper or lowercase character

- · One number or special character
- · 6 characters minimum
- No whitespace

# JOURNAL ARTICLE

Temporal changes in taxonomic and functional diversity of fish assemblages downstream from mountaintop mining

# Nathaniel P. Hitt, Douglas B. Chambers

Freshwater Science, Vol. 33, No. 3 (September 2014), pp. 915-926

FREE

...Mountaintop mining (MTM) is a surface- mining technique that exposes coal seams for extraction by disposing of over soil and rock layers in adjacent valleys (valley fills). MTM requires construction of valley fills and may lower mountaintor elevations by as much as 300 m (USEPA 2011b). This mining...

JOURNAL ARTICLE

Myopia on Coal

**Download PDF** 

Save

Save to...

Workspace

+ Create folder

Save

# Workspace

<u> </u> Export ∨

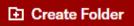

Sort: Alphabetical (a-z) ∨ ☐ List ☐ Gallery

# Items

**■** Mountaintop removal mining alters stream salamander population dynamics

Steven J. Price, Sara Beth Freytag, Simon J. Bonner, Andrea N. Drayer, Brenee' L. Muncy, Jacob M. Hutton,

Christopher D. Barton

September & October 2018

**Diversity and Distributions** 

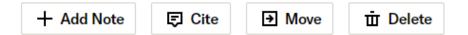

**Profile** 

Workspace

Free Article Views

JPASS Downloads

**Purchase History** 

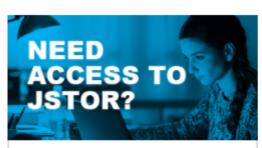

Select an access plan that fits your needs

Get started

# Free Article Views

### **EXPANDED ACCESS DURING COVID-19**

To support researchers during this challenging time in which many are unable to get to physical libraries, we have expanded our free read-online access to 100 articles per month.

99/100 free article views remaining

Your count resets on September 11, 2021

Articles viewed in the current period

The Book Thieves of Lexington: A Reminiscence

Save

Cite this Item

# Looking for more access?

Get access to over 2000 journals and up to 120 PDF downloads with JPASS.

Learn More

Previously viewed articles

May 06, 2021 — June 05, 2021

### Access provided by Kentucky Department for Libraries & Archives

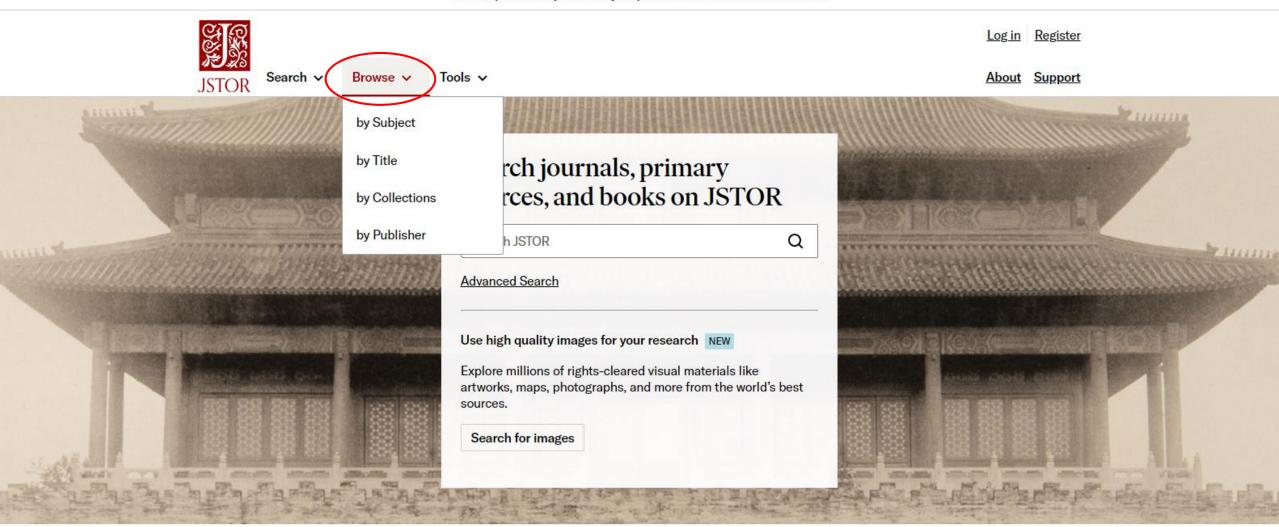

Trinity College, Photographs of Palace Buildings of Peking, The Shen-Wu Gate. Photograph by Kazumasa Ogawa, 1906.

Area Studies

African American Studies Asian Studies Jewish Studies

<u>African Studies</u> <u>British Studies</u> <u>Latin American Studies</u>

<u>American Indian Studies</u> <u>European Studies</u> <u>Middle East Studies</u>

<u>American Studies</u> <u>Irish Studies</u> <u>Slavic Studies</u>

Arts

Architecture & Architectural Art & Art History Music

<u>History</u> <u>Garden & Landscape</u> <u>Performing Arts</u>

**Business & Economics** 

Business Finance Management & Organizational

Development Studies Labor & Employment Relations Behavior

Economics Marketing & Advertising

History

<u>History of Science & Technology</u>

Humanities

Bibliography Folklore Philosophy

<u>Classical Studies</u> <u>Language & Literature</u> <u>Religion</u>

Film Studies Museum Studies

Law

# **Labor & Employment Relations**

Search within Labor & Employment Relations:

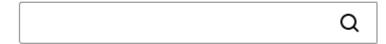

| Journals Books                                                                                 |             |
|------------------------------------------------------------------------------------------------|-------------|
| 26 JOURNALS IN JSTOR                                                                           | DATE RANGE  |
| ABA Journal of Labor & Employment Law                                                          | 2009 - 2017 |
| The Labor Lawyer                                                                               | 1985 - 2009 |
| Arbeit und Recht                                                                               | 1953 - 2018 |
| Berkeley Journal of Employment and Labor Law                                                   | 1993 - 2017 |
| Industrial Relations Law Journal                                                               | 1976 - 1991 |
| German Journal of Human Resource Management / Zeitschrift für<br>Personalforschung             | 2016 - 2017 |
| Zeitschrift für Personalforschung / German Journal of Research in Human<br>Resource Management | 1987 - 2015 |

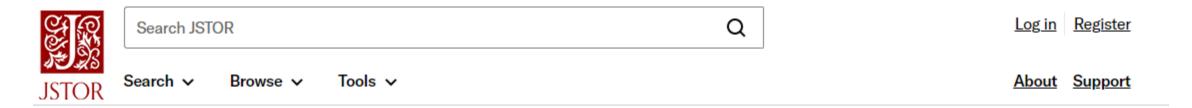

# Browse by Title: E

Browse by titles starting with:

# $\underline{\text{O-9}} \ \underline{\text{A}} \ \underline{\text{B}} \ \underline{\text{C}} \ \underline{\text{D}} \ \underline{\text{F}} \ \underline{\text{F}} \ \underline{\text{G}} \ \underline{\text{H}} \ \underline{\text{I}} \ \underline{\text{J}} \ \underline{\text{K}} \ \underline{\text{L}} \ \underline{\text{M}} \ \underline{\text{N}} \ \underline{\text{O}} \ \underline{\text{P}} \ \underline{\text{Q}} \ \underline{\text{R}} \ \underline{\text{S}} \ \underline{\text{T}} \ \underline{\text{U}} \ \underline{\text{V}} \ \underline{\text{W}} \ \underline{\text{X}} \ \underline{\text{Y}} \ \underline{\text{Z}}$

| Journals               | Books          | Research Reports |  |           |
|------------------------|----------------|------------------|--|-----------|
| TITLES STARTING WITH E |                | PUBLISHED DATE   |  |           |
| Early Americ           | an Literature  | 2                |  | 1968-2019 |
| Early Americ           | an Literature  | Newsletter       |  | 1966-1968 |
| Early Americ           | an Studies     |                  |  | 2003-2017 |
| Early China            |                |                  |  | 1975-2015 |
| Early Moderr           | <u>Women</u>   |                  |  | 2006-2017 |
| Early Music            |                |                  |  | 1973-2015 |
| Early Music I          | <u>History</u> |                  |  | 1981-2015 |
| Early Science          | e and Medic    | <u>ine</u>       |  | 1996-2017 |

# **Ecological Restoration**

Journal Info 🗸

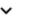

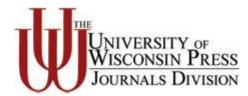

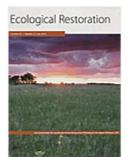

Coverage: 2000-2015 (Vol. 18, No. 1 - Vol. 33,

No. 4)

Published by: University of Wisconsin Press

Title History (What is a title history?)

2000-2015 -

**Ecological Restoration** 

1999 - <u>Ecological Restoration, North</u> America

1981-1998 -

Restoration & Management

<u>Notes</u>

All Issues

# ~ 2010s

2015 (Vol. 33)

No. 4 December 2015 pp. i-iv, 339-430

No. 3 September 2015 pp. i-iv, 231-337

No. 2 June 2015 pp. i-iv, 125-229

No. 1 March 2015 pp. i-iv, 1-123

# **EDITORIAL**

On a Woodland Sedge (pp. 339-340)
Steven N. Handel
https://www-jstor-org.kdla.idm.oclc.org/stable/24821185
Save Cite this Item

### **PERSPECTIVE**

A Pedogenic View of Ecosystem Restoration (pp. 341-351)
Kevin K. Moorhead
https://www-jstor-org.kdla.idm.oclc.org/stable/24821186

Save Cite this Item

### Restoration Notes

The Application of Prescribed Fire and Herbicide to Reduce Pennsylvania Sedge
(Carex pensylvanica) Cover at the Newaygo Prairies Research Natural Area, Manistee
National Forest, Michigan (pp. 352-355)

Todd A. Aschenbach and Pat Ruta McGhan

https://www-jstor-org.kdla.idm.oclc.org/stable/24821187

Save Cite this Item

Conversion of Smooth Brome (Bromus inermis) to Switchgrass (Panicum virgatum) on Untilled Prairie in Northwest Iowa (pp. 355-357)

Michael L. Sundall, Lora B. Perkins and Troy W. Grovenburg

https://www-jstor-org.kdla.idm.oclc.org/stable/24821188

Save Cite this Item

research results and updates on ongoing efforts. Please direct submissions and inquiries to the editorial staff (ERjournal@ aesop.rutgers.edu).

# The Application of Prescribed Fire and Herbicide to Reduce Pennsylvania Sedge (Carex pensylvanica) Cover at the Newaygo Prairies Research Natural Area, Manistee National Forest, Michigan

Todd A. Aschenbach (corresponding author: Natural Resources Management Program, Department of Biology, Grand Valley State University, Allendale, MI, 49401, aschenbt@gvsu.edu) and Pat Ruta McGhan (U.S. Forest Service, Manistee National Forest, Baldwin, MI, 49304).

Cand prairie is part of Michigan's historic oak-pine Obarrens ecosystem and once covered approximately 5,000 hectares in northern Lower Michigan in the early to mid-1800s. Dominant plant species include Pennsylvania sedge (Carex pensylvanica), little bluestem (Schizachyrium scoparium), and big bluestem (Andropogon gerardii). Unfortunately, sand prairie has been largely eliminated due to agriculture, reforestation, and fire suppression. Today, approximately 4% of the original extent of sand prairie remains in the state (Kost 2004, Cohen et al. 2015). Similarly, species that depend on these ecosystems such as the federally endangered Karner blue butterfly (Lycaeides melissa samuelis) have also suffered considerable losses (USFWS 1992). Fire suppression has allowed Pennsylvania sedge to dominate the understory of degraded oak-pine barrens and sand prairies and represents a major obstacle for restoration of these areas (Abrams et al. 1985, Nielsen et al. 2003).

Restoration of sand prairie has the potential to help return floral and faunal diversity and ecosystem function to degraded landscapes in the Manistee National Forest, Michigan. The return of prescribed fire may help decrease the cover of Pennsylvania sedge in areas designated for sand prairie restoration. However, little research has been done on the response of Pennsylvania sedge to fire. Previous workers have found that returning fire to fire-suppressed areas may actually result in a modest increase in Pennsylvania sedge cover (Abrams et al. 1985, Nielsen et

al. 2003). Although limited, these results indicate that fire alone is at least insufficient at reducing the dominance of this species.

Other common management approaches such as the application of herbicide may be important in decreasing Pennsylvania sedge. Only limited research has been conducted on the response of *Carex* spp. to herbicide (e.g., Campbell and Burbidge 1993, Ristau 2010), while the response of Pennsylvania sedge to herbicide in particular has not been evaluated. Further, the use of prescribed fire in conjunction with herbicide application has not been evaluated.

Our primary objective was to determine how to effectively reduce the dominance of Pennsylvania sedge on degraded grasslands in the Manistee National Forest, MI through the use of fire and herbicide applied singularly and in combination. We also evaluated the response of the native and non-native plant community to Pennsylvania sedge reduction.

The study area is located within the Newaygo Prairies Research Natural Area and Newaygo Experimental Forest in the Manistee National Forest, Newaygo Co., MI. The experiment is conducted on degraded grassland in three separate management units within the study area. Five treatments of prescribed fire and herbicide application were implemented in each management unit to reduce Pennsylvania sedge cover and biomass: fire followed by herbicide, fire only, herbicide only, herbicide followed by fire, and no fire or herbicide (control). Prescribed fire was applied to the fire and fire herbicide plots on June 4, 2013 by US Forest Service personnel. Glyphosate was applied to herbicide and herbicide fire plots on June 4, 2013 and applied to the fire herbicide plots on June 27, 2013. Herbicide was applied with a backpack sprayer at rate of 1.8 kg a.i./ha (based on control of Carex spp. by Campbell and Burbidge 1993, Ristau 2010). Prescribed fire was applied to the herbicide fire treatment plots on September 4, 2013.

Changes in the post-treatment plant community were determined by evaluating 25 1-m<sup>2</sup> subplots within each treatment in each management unit for a total of 375 subplots. Each subplot was randomly located within each treatment plot. Species richness and cover were determined

# Prairies Research Natural Area, Manistee National Forest, Michigan

### Todd A. Aschenbach and Pat Ruta McGhan

Ecological Restoration
Vol. 33, No. 4
(December 2015), pp.
352-355 (4 pages)
Published By:
University of
Wisconsin Press

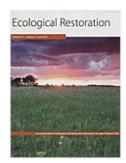

https://www.jstor.org/stable/24821187

### Cite this Item

 Your institution does not have access to this journal article on JSTOR.

Read Online
Read 100 articles/month free

Alternate access options
Purchase, subscribe or log in

Select a contributor to see their collections

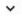

Filter the list of collections (e.g. world war I, diaries)

Q

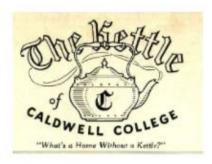

# "The Kettle" Student Newspapers

Part of Caldwell University Archives

323 items

The Kettle is the student newspaper of Caldwell College (formerly Caldwell College ...

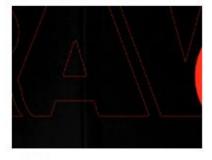

### .RAW

Part of <u>California Polytechnic State</u> <u>University, San Luis Obispo</u>

12 items

Established in 2017, .RAW Journal of Art & Design is a student-run ...

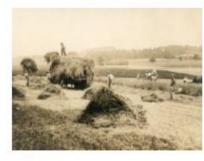

### 125th Anniversary

Part of <u>Delaware Valley University</u> <u>Archives</u>

1 item

An online exhibit celebrating the 125th anniversary of the founding of Delaware

...

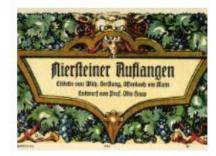

16 Weinetiketten : Beilage zur Zeitschrift "Das...

Part of <u>Minneapolis College of Art and</u> <u>Design</u>

16 items

Minneapolis College of Art and Design Library

(Spec Coll HF5851 .P5 1913) ...

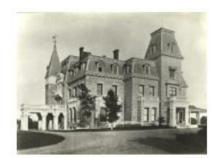

1939 Rhode Island Architecture Exhibition

Part of Fleet Library at RISD

120 items

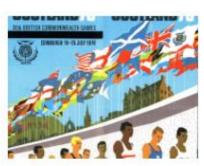

1970 Edinburgh Commonwealth Games

Part of <u>University of Stirling</u>

23 items

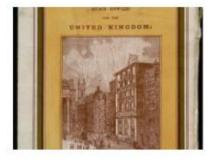

19th Century British Pamphlets

Part of JSTOR Primary Sources

25,976 items

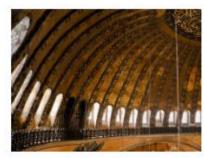

A. Cemal Ekin: Hagia Sophia

Part of Artstor

47 items

Photographs of the famous masterpiece

### Part of Reveal Digital

# American Prison Newspapers, 1800-2020: Voices from the Inside

### SEARCH 920 ITEMS IN THIS COLLECTION

Search American Prison Newspapers, 1800-202

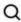

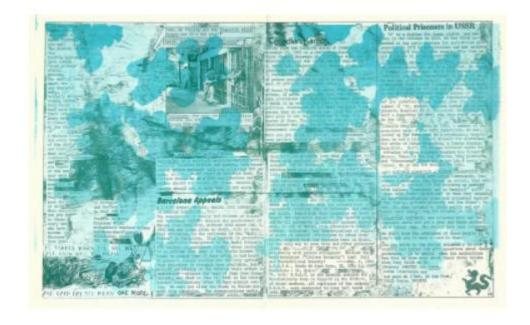

On March 24, 1800, Forlorn Hope became the first newspaper published within a prison by an incarcerated person. In the intervening 200 years, over 450 prison newspapers have been published from U.S. prisons. Some, like the Angolite and the San Quentin News, are still being published today. American Prison Newspapers will bring together hundreds of these periodicals from across the country into one collection that will represent penal institutions of all kinds, with special attention paid to women's-only institutions. Development of the collection began in July 2020 and will continue through

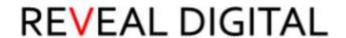

Show More

# Castle on the Cumberland

44 items

Part of American Prison Newspapers, 1800-2020: Voices from the Inside

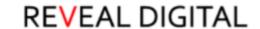

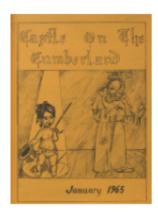

| NAME:                 | Castle on the Cumberland         |
|-----------------------|----------------------------------|
| RESOURCE TYPE:        | Newspapers                       |
| SOURCE PROVIDED BY:   | University of Kentucky Libraries |
| OCLC:                 | 21554034                         |
| PUBLISHER:            | Kentucky State Penitentiary      |
| PLACE OF PUBLICATION: | Eddyville, KY                    |
| FREQUENCY:            | Monthly                          |
| RELATION:             | Continued by: Castle             |

# Search Within

Search Castle on the Cumberland

Q

# Eumberland

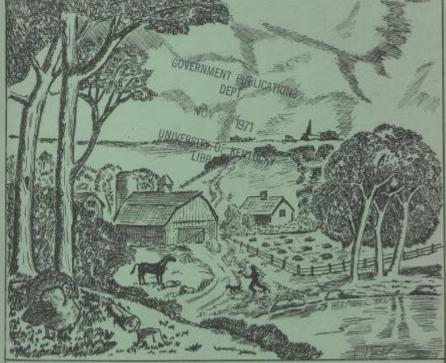

november 1964

# CASTLE

The new educational building at KSP is The "Castle" commends the construction for use in the very near future. The building is being constructed under the supervision of Warden Luther Thomas and Mr Ancil Weir, an outside independent construction man. The majority of the labor was performed with immate help. thereby saving approximately \$100,000.

The first floor will consist of a 38' 9" x 51' library. There will be eight class rooms, each measuring 26' x 23' 6". The closed in privacy of those rooms will be a definite advantage over the old "over" system presently being used-

The school supervisor's office will measure 11' 8" x 10' 9" and will be adjacent to another office of the same size. At the other end of the building the mechanical equipment room will be located. It measures 16' x 10' 6".

A 9' walkway will run parallel with the classrooms, allowing for free and easy trafficking during class changes.

On the second floor the auditorium is located. There will be ample room for sports, with an area measuring 97' x 70 . A basketball court has been painted on the floor and we hope to have some interesting and exciting games in the near future.

The stage is located at one end of the auditorium, and measures 30' x 19' where clear vision should be enjoyed by all-Behind this stage, the movie screen is to be located. I understand it is to be a wide range vision screen-

There are two sets of bleachers on each side of the building. Each section contains 180 seats. If my arithmetic is correct; 720 men should be able to be seated. Provisions have been made for extra large crowds. I presume this to mean that chairs will be available.

mearing completion, and should be ready men that have toiled long and hard towards completion of the "School" It is a job well done.

#### RAMBLIN 'ROUND

While walking around the "Hill" the other day. I noticed a few of the antics of various individuals that struck me as funny. For instance; the determined walking of Billy White, a little danceand war whoop - that Ted Swanner went through. The serious look of Danny Perkins, and Jerry. The constant opinions saught of James Harry, and the hunerous Charlie Baker. What are the sun glasses for Ed Mikolas? Then we have the 120 mph driving of Chester Walton & Ray Vickers, how about that Hez Irvin, are they over-doing it? Have you noticed the stentorian voice of little Doug Koontz? Then there's that affable little guy with the quick and ready smile for everybody - Senor, and his shades. The high intellectual conversations of John Dauman, James Fox, Alvin Lucas and conpany. The arthritic kid, Al Simibaldi. And last but not least, my friend The Chief, keep smiling pal.

PAROLE BOARD hearings for the month of Octobers

| Parole Recommended               | 10 |
|----------------------------------|----|
| Deferred one (1) month           | 16 |
| Deferred Five (5) months         | 1  |
| Deferred Six (6) months          | á  |
| Deferred Twelve (12) months      | 2  |
| Deferred Twenty-Four (24) months | Ĩ. |
| Serve out time                   | 28 |

Total Cases - Regular Board

-2 -

# Browse by Publisher

Browse by publishers starting with:

```
<u>0-9 A B C D E F G H I J K L M N O P Q R S T U V W X Y Z</u>
```

0-9

1517 Media

3 Fields Books

3Ecologies Books

3rdGuides

Α

<u>Association for Asian Performance (AAP) of the Association for Theatre in Higher Education</u> (ATHE)

AAUC/UAAC (Association des universités d'art du Canada / Universities Art Association of Canada)

**ADRES** 

AEDEAN: Asociación española de estudios anglo-americanos

AMACOM Division of American Management Association International

**ANU Press** 

**ANU Press Languages** 

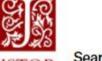

Log in Register

Search V Browse V Tools V

About Support

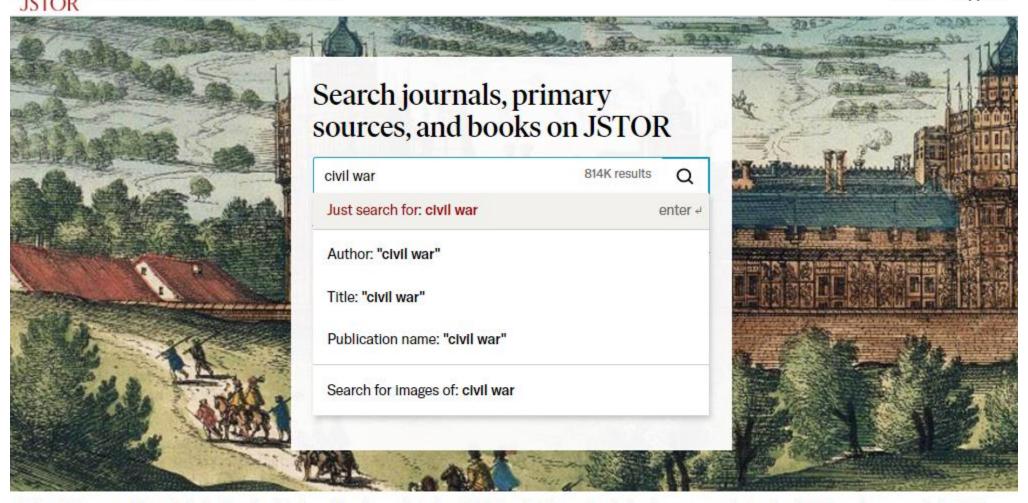

Folger Shakespeare Library. Joris Hoefnagel, artist. Franz Hogenberg, printmaker. Detail from Palatium regium in Angliae regno appellatum Nonciutz, hoc est nusquam simile, 1582.

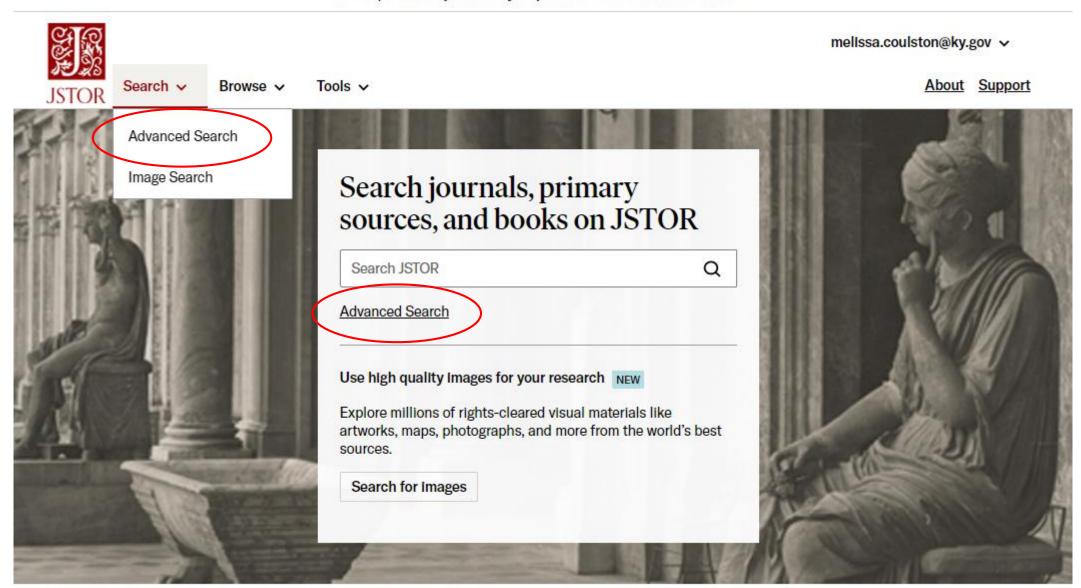

RISD, Italian Architecture Prints. Villa Albani: the portico adorned with ancient sculptures. Architect: Carlo Marchionni. Photograph by Alinari family.

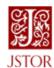

Search ✓ Browse ✓ Tools ✓

# Advanced Search Search Help

| KEYWORD                |                                 |
|------------------------|---------------------------------|
|                        | All fields ✓                    |
| SECOND KEYWORD         |                                 |
| AND •                  | All fields 🗸                    |
| Add a search box       | Narrow Results                  |
| SELECT AN ACCESS TYPE  | ITEM TYPE                       |
| Content I can access 🗸 | ☐ Articles ☐ Research Reports   |
|                        | Reviews Miscellaneous           |
| Submit Advanced Search | Books                           |
|                        | All Languages                   |
|                        | PUBLICATION DATE                |
|                        | FROM TO                         |
|                        |                                 |
|                        | (yyyy or yyyy/mm or yyyy/mm/dd) |
|                        | JOURNAL OR BOOK TITLE           |
|                        |                                 |
|                        | ISBN                            |
|                        |                                 |
|                        |                                 |

| Journal Filter                                          |  |  |  |  |
|---------------------------------------------------------|--|--|--|--|
| Narrow by discipline and/or journal                     |  |  |  |  |
| Expand the disciplines below to see associated journals |  |  |  |  |
| RETURN RESULTS FOR:                                     |  |  |  |  |
| > African American Studies (20 titles)                  |  |  |  |  |
| > African Studies (66 titles)                           |  |  |  |  |
| > Agriculture (13 titles)                               |  |  |  |  |
| > American Indian Studies (8 titles)                    |  |  |  |  |
| > American Studies (84 titles)                          |  |  |  |  |
| > Anthropology (94 titles)                              |  |  |  |  |
| > Aquatic Sciences (15 titles)                          |  |  |  |  |
| > Archaeology (120 titles)                              |  |  |  |  |
| > Architecture & Architectural History (48 titles)      |  |  |  |  |
| > Art & Art History (171 titles)                        |  |  |  |  |
| > Asian Studies (138 titles)                            |  |  |  |  |
| > Astronomy (1 title)                                   |  |  |  |  |

# Advanced Search Search Help

**Submit Advanced Search** 

# "Civil War" SECOND KEYWORD AND All fields Author Item Title Abstract Caption Add a search box SELECT AN ACCESS TYPE Content I can access

# Advanced Search Search Help

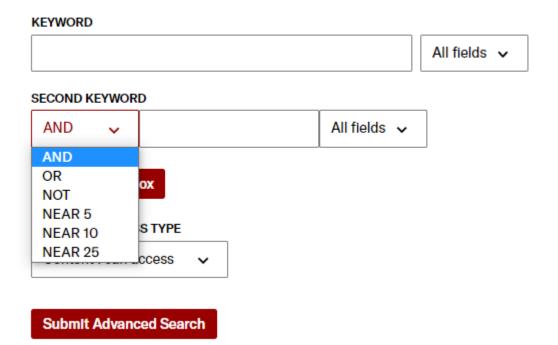

| Refine Resul                                     | lts          | 564 results                                                                                                    |               | Modify search |
|--------------------------------------------------|--------------|----------------------------------------------------------------------------------------------------|---------------|---------------|
| SEARCH WITHIN R                                  | RESULTS      | Sort by: Relevance ✓ Export Selected Citations ✓                                                                                                    |               |               |
|                                                  | Q            | JOURNAL ARTICLE                                                                                                    |               |               |
| ACADEMIC CONTE                                   | ENT:         | Memory Brokers, Shameful Pasts, and Civil War Commemoration                                                                                                    | Download PDF  |               |
| Journals (497)                                   | )            | Lori Holyfield, Clifford Beacham                                                                                                    | Save          |               |
| Book Chapter                                     | rs (67)      | Journal of Black Studies, Vol. 42, No. 3 (APRIL 2011), pp. 436-456                                                                                                    | Otto          |               |
| <b>DATE:</b><br>Enter as YYYY, YYY<br>YYYY/MM/DD | YY/MM, or    | Shameful Pasts, and Civil War Commemoration journal of Black Studies 42(3) 436-456 ©TheAuthor(s)20II Reprints and permission: http://www.sagepub.com/journalsPermissions.nav DOI: I O.I 177/0021934710378746 http://jbs.sagepub.com (DSAGE Lori Holyfield1 and Clifford Beacham2 Abstract This article examines the commemoration of the American Civil War | Cite          |               |
| FROM                                             |              |                                                                                                    |               |               |
| 2010                                             | CE 🗸         |                                                                                                    |               |               |
| TO                                               |              | ☐ JOURNAL ARTICLE                                                                                                    | Download PDF  |               |
|                                                  | CE 🗸         | In the Beginning: Origins of African American Real Property Ownership in the                                                                                                    | Download 1 Di |               |
|                                                  |              | United States                                                                                                    | Save          |               |
|                                                  | Apply        | Roy W. Copeland  Journal of Black Studies, Vol. 44, No. 6 (SEPTEMBER 2013), pp. 646-664                                                                                                    | Cite          |               |
| SUBJECT:                                         |              | freedom. The Civil War period brought many legislative enactments that ostensibly provided recently enslaved African                                                                                                    |               |               |
| African Ameri<br>(562)                           | ican Studies | Americans with opportunities for the acquisition of real property. These efforts served as the primary basis for the belief that  African Americans would receive "forty acres and a mule" at the conclusion of the Civil War. Opponents                                                                                                    |               |               |
| ☐ African Studie                                 | es (57)      |                                                                                                    |               |               |
| ☐ American Indi                                  | ian Studies  |                                                                                                    |               |               |
| ☐ American Stu                                   | idies (353)  | African Americans and Homelessness: Moving Through History                                                                                                    | Download PDF  |               |
| <br>☐ Art & Art Hist                             |              |                                                                                                    | Cours         |               |
|                                                  |              | Roberta Ann Johnson                                                                                                    | Save          |               |

| Sort by: Relevance   Export Selected Citations   Q  Download PDF  ACADEMIC CONTENT:  Memory Brokers, Shameful Pasts, and Civil War Commemoration  Journals (497)  Book Chapters (67)  Download PDF  Save  Lori Holyfield, Clifford Beacham  Journal of Black Studies, Vol. 42, No. 3 (APRIL 2011), pp. 436-456  Cite  DATE: Enter as YYYY, YYYY/MM, or YYYY/MM/DD  FROM  SORT DOWNLOAD PDF  Save  Cite  SUBJECT:  African American Studies (91)                                                                                                    | Refine Results        | 564 results                                                                                                    | <u>v</u>     | Modify search         |   |
|----------------------------------------------------------------------------------------------------|-----------------------|----------------------------------------------------------------------------------------------------|--------------|-----------------------|---|
| Download PDF  ACADEMIC CONTENT:    Journals (497)   Lori Holyfield, Clifford Beacham     Book Chapters (67)   Journal of Black Studies, Vol. 42, No. 3 (APRIL 2011), pp. 436-456     DATE: Enter as YYYY, YYYY/MM, or YYYY/MM/DD   Clifford Beacham     Journal of Black Studies 42(3) 436-456     Cite     SUBJECT:   African American     Children (91)     African American     Children (91)     Cite     Cite     C | EARCH WITHIN RESULTS  | Sort by: Relevance   ✓ Export Selected Citations  ✓                                                                  |              |                       |   |
| Memory Brokers, Shameful Pasts, and Civil War Commemoration    Journals (497)   Lori Holyfield, Clifford Beacham     Book Chapters (67)   Journal of Black Studies, Vol. 42, No. 3 (APRIL 2011), pp. 436-456     DATE: Enter as YYYY, YYYY/MM, or YYYY/MM/DD   CIVIL War Commemoration journal of Black Studies 42(3) 436-456 @TheAuthor(s)20II Reprints and permission: http://www.sagepub.com/journalsPermissions.nav DOI: I O.I 177/0021934710378746 http://jbs.sagepub.com (DSAGE Lori Holyfield1 and Clifford Beacham2 Abstract This article examines the commemoration of the American Civil War     Studies (91)   Cite   Cite                                                                                                    | Q                     |                                                                                                    |              |                       |   |
| □ Journals (497) □ Book Chapters (67)  DATE: Enter as YYYY, YYYY/MM/DD  Lori Holyfield, Clifford Beacham  Journal of Black Studies, Vol. 42, No. 3 (APRIL 2011), pp. 436-456  Cite  Subject:  Subject:  Permission: http://www. sagepub.com/journalsPermissions.nav DOI: I O.I 177/0021934710378746 http://jbs.sagepub.com  (DSAGE Lori Holyfield1 and Clifford Beacham2 Abstract This article examines the commemoration of the American Civil War  Studies (91)                                                                                                    | CADEMIC CONTENT:      |                                                                                                    | Download PDF |                       |   |
| Book Chapters (67)  DATE: Enter as YYYY, YYYY/MM, or YYYY/MM/DD  DAGE Lori Holyfield 1 and Clifford Beacham2 Abstract This article examines the commemoration of the American Civil War  Cite  SUBJECT:  African American  Studies (91)                                                                                                    |                       | ·                                                                                                    | Save         |                       |   |
| DATE: Enter as YYYY, YYYY/MM, or YYYY/MM/DD Shameful Pasts, and Civil War Commemoration journal of Black Studies 42(3) 436-456 ©TheAuthor(s)20II Reprints and permission: http://www. sagepub.com/journalsPermissions.nav DOI: I O.I 177/0021934710378746 http://jbs.sagepub.com (DSAGE Lori Holyfield1 and Clifford Beacham2 Abstract This article examines the commemoration of the American Civil War  African American Studies (21)                                                                                                    |                       |                                                                                                    | ouve         |                       |   |
| permission: http://www. sagepub.com/journalsPermissions.nav DOI: I O.I 177/0021934710378746 http://jbs.sagepub.com  Permission: http://www. sagepub.com/journalsPermissions.nav DOI: I O.I 177/0021934710378746 http://jbs.sagepub.com  (DSAGE Lori Holyfield1 and Clifford Beacham2 Abstract This article examines the commemoration of the American Civil War  African American Studies (Q1)                                                                                                    | ,                     | Journal of Black Studies, vol. 42, No. 5 (APRIL 2011), pp. 450-450                                                   | Cite         |                       |   |
| YYYY/MM/DD (DSAGE Lori Holyfield1 and Clifford Beacham2 Abstract This article examines the commemoration of the American Civil War  African American  Studios (91)                                                                                                    |                       |                                                                                                    |              | SUBJECT:              | ^ |
|                                                                                                    | YYY/MM/DD             |                                                                                                    |              |                       | ^ |
| 2010 CE V African Studies (25)                                                                                                    |                       |                                                                                                    |              | African Studies (25)  |   |
| □ JOURNAL ARTICLE                                                                                                    |                       | ☐ JOURNAL ARTICLE                                                                                                    |              | Agriculture (21)      |   |
| In the Beginning: Origins of African American Real Property Ownership in the                                                                                                    |                       | In the Beginning: Origins of African American Real Property Ownership in the                                         | Download PDF |                       |   |
| United States  United States  Save  Studies (4)                                                                                                    |                       | United States                                                                                                    | Save         |                       |   |
| Apply  Roy W. Copeland  Cite American Studies (334)                                                                                                    | Apply                 | Roy W. Copeland                                                                                                    | Cite         |                       |   |
| Journal of Black Studies, Vol. 44, No. 6 (SEPTEMBER 2013), pp. 646-664  Anthropology (375)                                                                                                    |                       | Journal of Black Studies, Vol. 44, No. 6 (SEPTEMBER 2013), pp. 646-664                                               |              |                       |   |
| freedom. The Civil War period brought many legislative enactments that ostensibly provided recently enslaved African                                                                                                    | UBJECT:               | freedom. The Civil War period brought many legislative enactments that ostensibly provided recently enslaved African |              |                       |   |
| African American Studies  (562)  Americans with opportunities for the acquisition of real property. These efforts served as the primary basis for the belief that  Aquatic Sciences  (3,055)                                                                                                    | _                     |                                                                                                    |              |                       |   |
| Archaeology (74)                                                                                                    | African Studies (57)  |                                                                                                    |              | Archaeology (74)      |   |
| American Indian Studies Architecture &                                                                                                    |                       |                                                                                                    |              | Architecture &        |   |
| (3) □ JOURNAL ARTICLE  Architectural History  Download PDF                                                                                                    |                       | ☐ JOURNAL ARTICLE                                                                                                    | Daymland DDF | Architectural History |   |
| African Americans and Homelessness: Moving Through History (134)                                                                                                    | _                     | African Americans and Homelessness: Moving Through History                                                           | Download PDF | (134)                 |   |
| Art & Art History (4)  Roberta Ann Johnson                                                                                                    | Art & Art History (4) | Roberta Ann Johnson                                                                                                  | Save         |                       |   |
| ACCESS TYPE:                                                                                                    |                       |                                                                                                    |              | ACCESS TYPE:          |   |
| All content                                                                                                    |                       |                                                                                                    | /            |                       |   |
| Content I can access                                                                                                    |                       |                                                                                                    |              |                       |   |

# Refine Results SEARCH WITHIN RESULTS Q ACADEMIC CONTENT: Journals (62) Book Chapters (15) DATE: Enter as YYYY, YYYY/MM, or YYYY/MM/DD FROM 2010 CE V TO CE Apply SUBJECT: African American Studies (77)African Studies (1) American Studies (53) Art & Art History (1) □ Ed...-4:--- (0)

### 77 results

Sort by: Relevance 

Export Selected Citations

JOURNAL ARTICLE

# Berea College—Coeducationally and Racially Integrated: An Unlikely Contingency in the 1850s

### Richard Day, Roger Cleveland, June O. Hyndman, Don C. Offutt

The Journal of Negro Education, Vol. 82, No. 1, The 32nd Annual Charles H. Thompson Lecture The Declining Significance of Historically Black Colleges and Universities: Relevance, Reputation, and Reality in Obamamerica (Winter 2013), pp. 35-46

...Contingency in the 1850s Richard Day Eastern Kentucky University Roger Cleveland Eastern Kentucky University June O.

Hyndman Georgetown College Don C. Offutt Gear Up of Kentucky The anti-slavery ministry of Rev. John G. Fee and the unlikely establishment of Berea College in Kentucky in the 1850s, the first college in the...

JOURNAL ARTICLE

# Book/Media Reviews

### Kawu Bala

The Journal of Negro Education, Vol. 85, No. 1, Special Focus: Research Methods, Cultural Narratives and Responsibilities in Education (Winter 2016), pp. 85-86

...and Memory in Western Kentucky, by key concept in the discourse on diversity, (b) how "others" are often thought of as separate and Jack Glazier. Knoxville: The University of Tennessee Press, 2012, 265 pp. \$48.00, hardcover. unconnected to their own White racial identity, and (c) the lack of language accessible...

### **Download PDF**

Save

Cite

Download PDF

Save

Cite

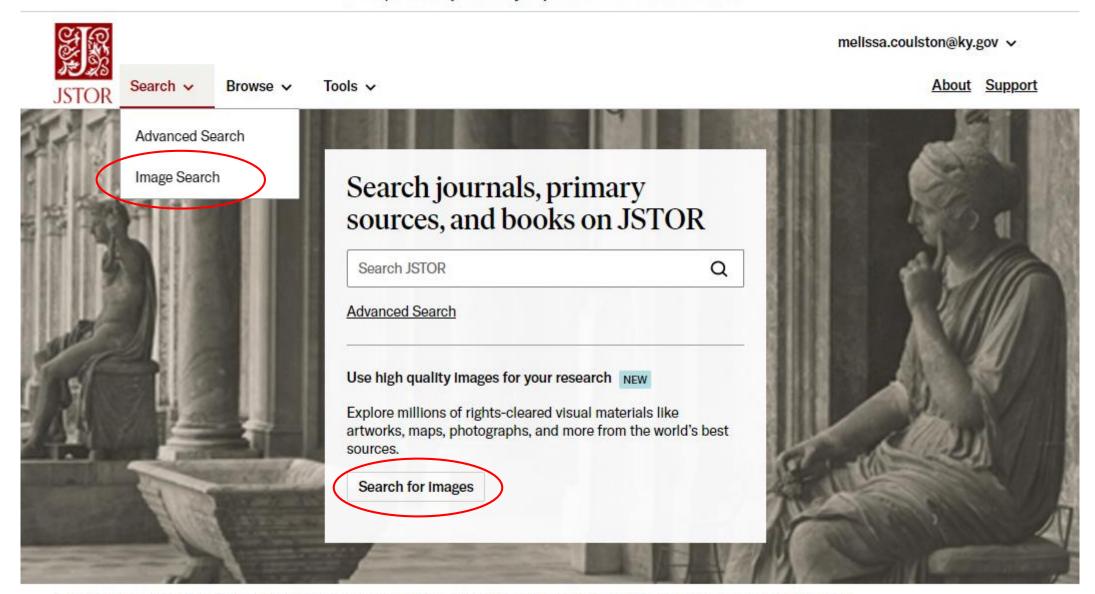

RISD, Italian Architecture Prints. Villa Albani: the portico adorned with ancient sculptures. Architect: Carlo Marchionni. Photograph by Alinari family.

# **Images**

Search for images on JSTOR

Q

Try: colonial revival shakespeare kathe kollwitz sotatsu

## Refine Results

### PRIMARY SOURCE CONTENT:

mages (1,195,614)

### DATE:

Enter as YYYY, YYYY/MM, or YYYY/MM/DD

### FROM

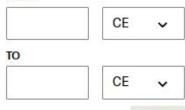

Apply

### CLASSIFICATION:

Decorative Arts, Utilitarian
Objects and Interior
Design (189,514)

# **Explore Images**

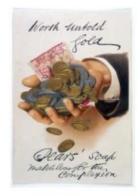

Advert for Pears' Soap

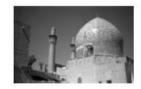

[Madraseh-ye Chahar Bagh (Isfahān, Iran)]

Detweiler, Albert Henry, 1906 -1970 1930-1939

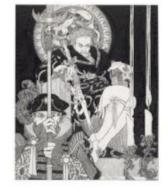

Hamlet [a set of 121 original drawings] [graphic] / John...

Austen, John, artist. [not after 1922]

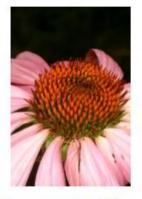

Echinacea purpurea (L.) Moench Asteraceae....

Dr Henry Oakeley

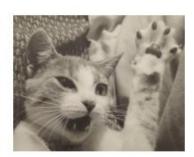

Cat

Eric Lee-Johnson 1950s

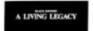

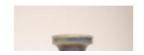

# **Images**

| frogs                    | Q       |
|--------------------------|---------|
| Just search for: frogs   | enter 4 |
| Creator: "frogs"         |         |
| Title: "frogs"           |         |
| Subject: "frogs"         |         |
| Work type: "frogs"       |         |
| Style or Period: "frogs" |         |
| Location: "frogs"        |         |
| Culture: "frogs"         |         |
| Material: "frogs"        |         |

# 3,665 results for **Images**

frogs

# 3,665 results

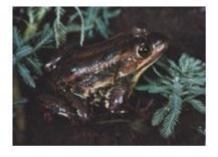

Carpenter Frog, Southern United States

[n.d.] Part of Artstor Slide Gallery

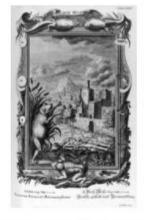

Scheuchzer, 1731-33: frogs
Part of Open: Wellcome Collection

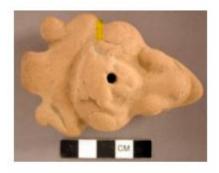

Effigy whistle figurine pair of frogs

Part of <u>Peabody Museum of</u> <u>Archaeology and Ethnology</u> (<u>Harvard University</u>)

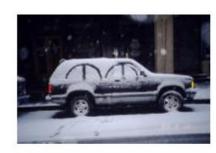

Snow Frog Kwok Mangho, Frog King 1993 Part of Asia Art Archive

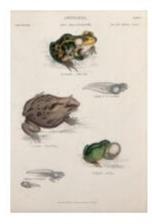

Search help

The edible frog with tadpole, tree frog with tadpole and...

Charles Bone Part of Open: Wellcome Collection

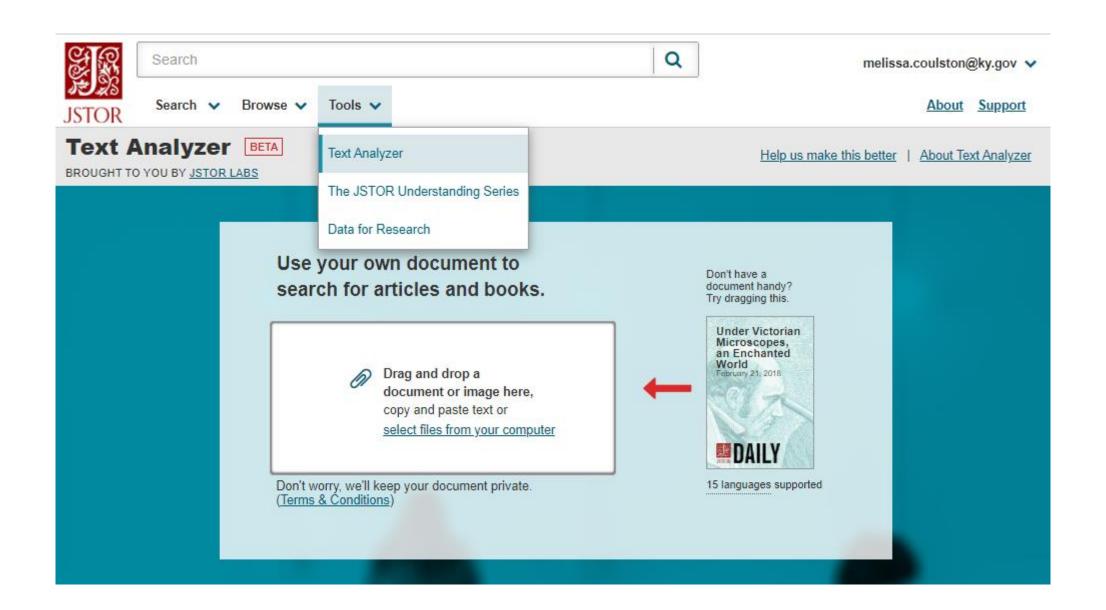

BROUGHT TO YOU BY JSTOR LABS

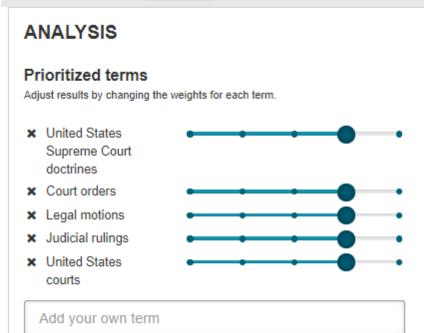

### Identified terms

Click to add to Prioritized Terms.

### TOPICS

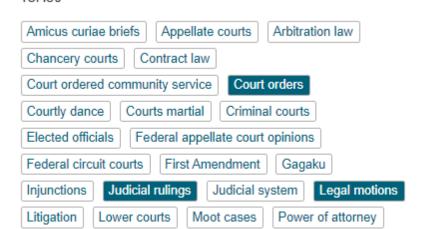

### RESULTS

Results with the prioritized terms: United States Supreme Court doctrines, Court orders, Legal motions, Judicial rulings, United States courts

Search Filters: content I can access from 1900 - 2021

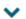

### ARTICLE

### **Pleading and Practice**

T. Munford Boyd Virginia Law Review, Vol. 49, No. 8 (Dec., 1963), pp. 1621-1651 Download PDF

Cite This Item

Prioritized Terms: United States Supreme Court doctrines all

Court orders at Legal motions at Judicial rulings at

United States courts all

Topics: Legal motions, Judicial rulings, United States courts,

<u>United States Supreme Court doctrines, Litigation, Automobile insurance, Subpoenas, Court orders,</u>

Insurance industry, Legal innocence,

### ARTICLE

<u>Pierce v. Cook & Co.: Change in State Law as a</u> <u>Ground for Relief from a Federal Judgment</u> **Download PDF** 

Cite This Item

University of Pennsylvania Law Review, Vol. 124, No. 3 (Jan., 1976), pp. 843-863

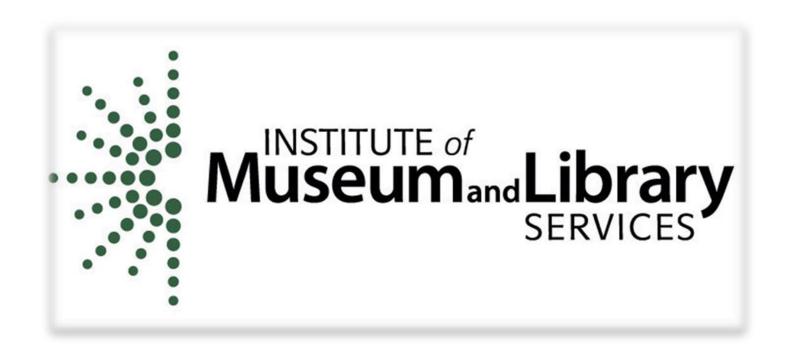

Thank you to the Institute of Museum and Library Services (IMLS) for sponsorship of this webinar.

# Questions, comments?

- ▶ The webinar was recorded and will be available within one week.
- ► A link to a short survey is being put in the chat. Your responses are very important to us and for our continued federal funding.
- ► The presentation slides and a certificate of attendance will be emailed to all attendees.